## **Отчет Работа спецтехники. СКАУТ-Эксплорер 3.5**

Для работы отчёт потребуется настроенный **датчик работы двигателя**.

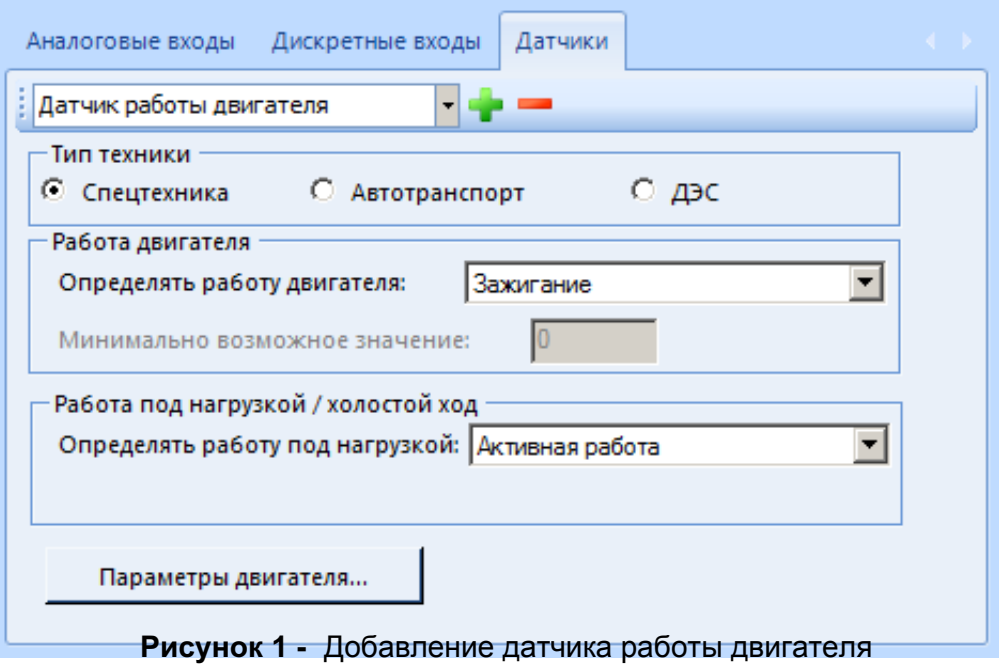

Отчёт работает следующим образом:

- 1. Выбранный интервал дробится на периоды движения и стоянок.
- 2. Стоянки по датчику работы двигателя дробятся на периоды:
	- a. Простой с выключенным зажиганием, если датчик работы двигателя пассивен
	- b. Стоянка с включенным зажиганием в свою очередь на периоды:

- Простой на холостом ходу (если не активен или не выбран датчик работы под нагрузкой)
- Активная работа (стоянка и работа датчика).

a. Движение, если датчик работы двигателя активен

b.Перевозка на трале, если датчик работы двигателя пассивен.

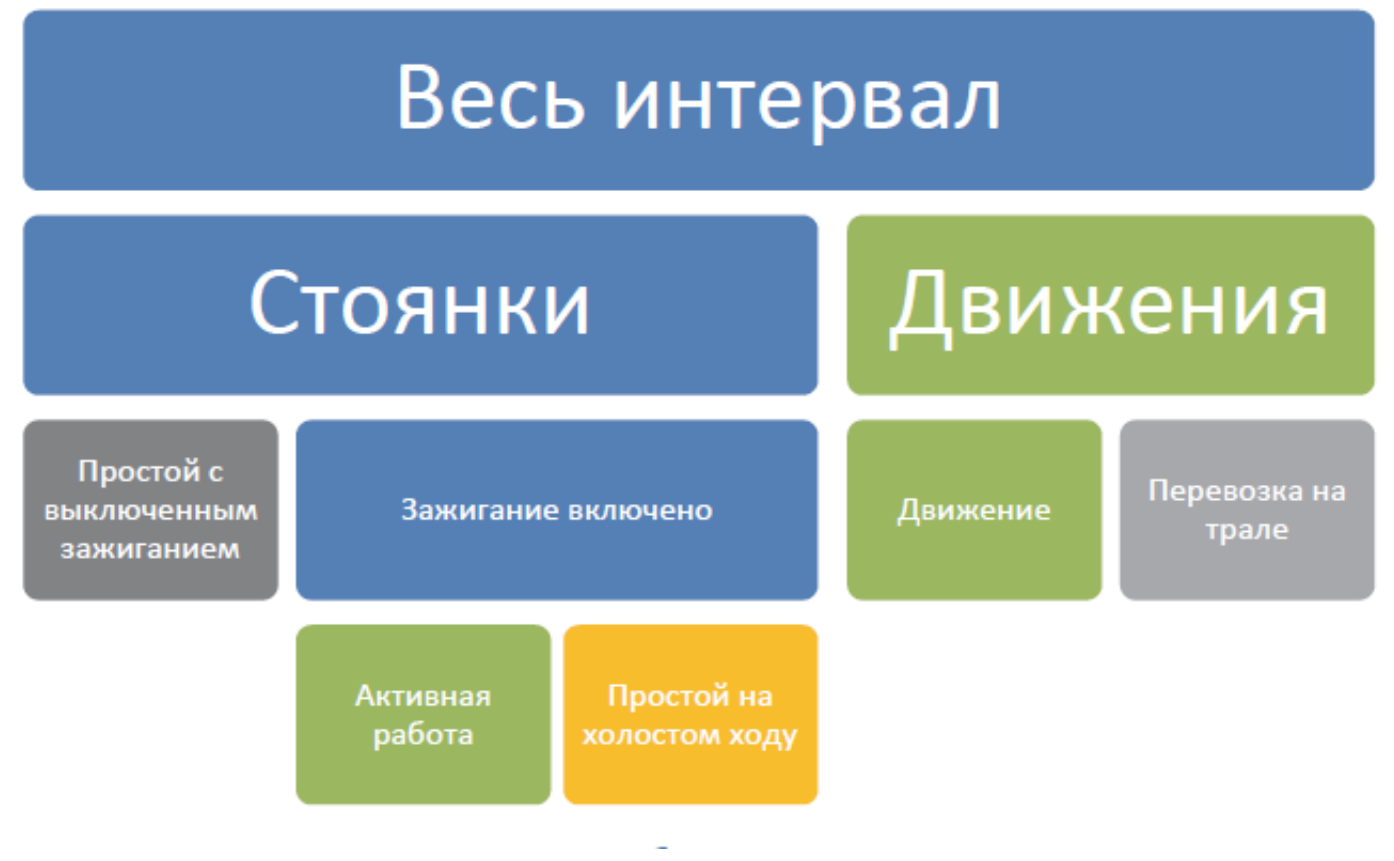

## **Рисунок 2 - График работы отчета**

В отчёте эти интервалы будут представлены в виде таблицы.

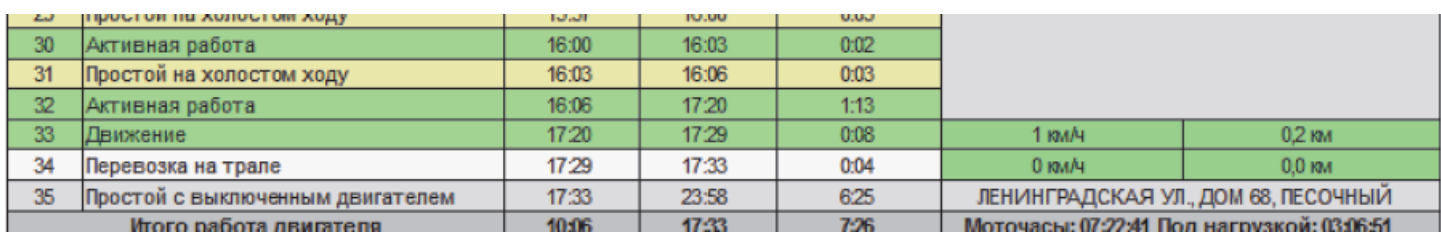

### **Рисунок 3 - Пример отчета Работа спецтехники**

Самым важным параметром настроек отчёта является **Считать простоем техники работу на холостом ходу более мин***.*

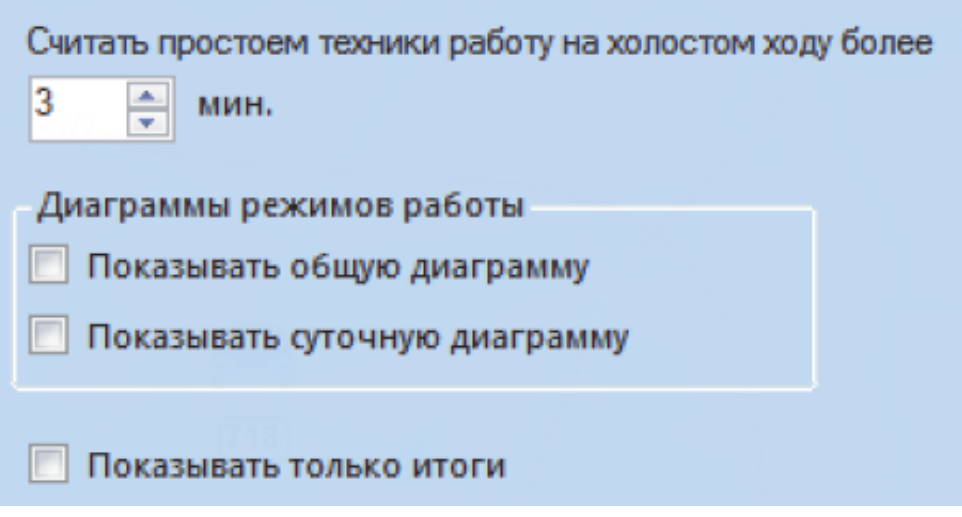

### **Рисунок 4 - Настройки отчета**

Он означает, что интервалы работы техники на холостом ходу меньше указанного количества минут будут добавляться в интервалы **Активной работы**. В конце отчета представлена сводная таблица **Итоговые данные.**

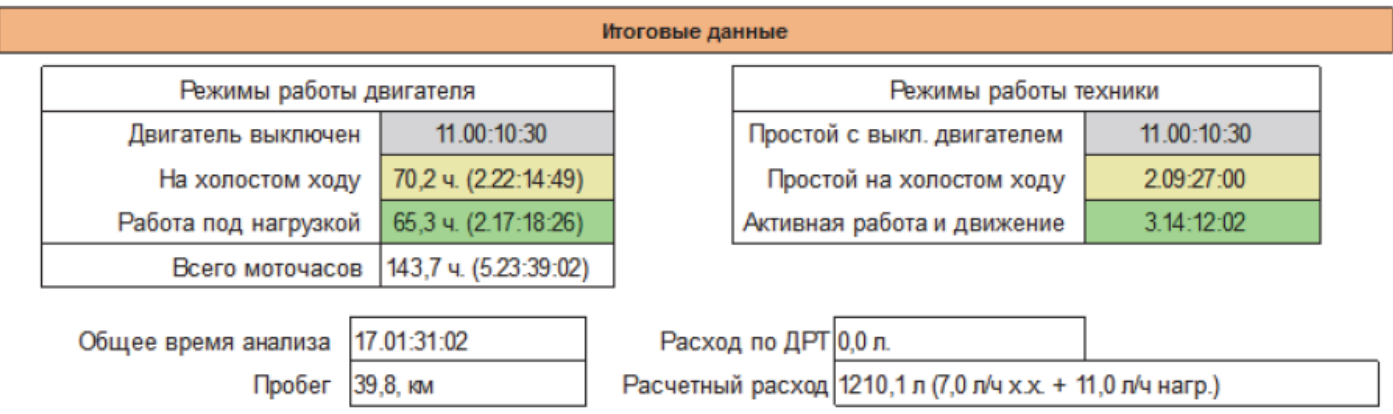

### **Рисунок 5 - Итоговые данные отчета**

Мы видим 2 раздела:

1. **Режимы работы двигателя** содержат общие сведения за период, сформированные по состояниям датчиков работы и датчиков работы под нагрузкой. Значение **Всего моточасов** учитывает также и интервалы движения.

2. **Режимы работы техники** указывают общую суммарную статистику работы техники по сформированному отчёту, с учётом объединения в активную работу: движений, периодов активности датчика работы под нагрузкой, кратковременных периодов работы на холостом ходу.

Чтобы увидеть только итоговые данные, установите в настройках отчёта опцию **Показывать только итоги**.

Настройки отчёта из группы **Диаграммы режима работы** определяют

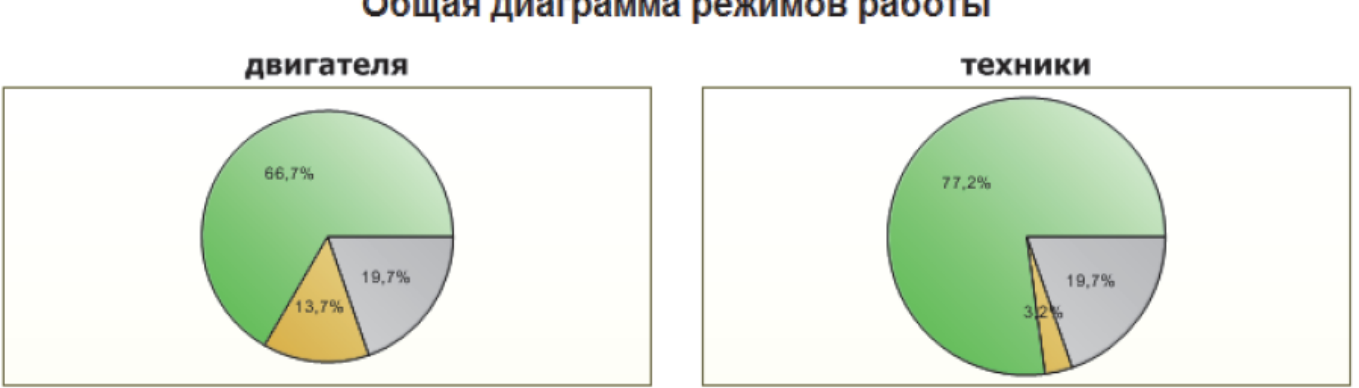

Общая диаграмма режимов работы

Рисунок 102 - Пример общей диаграмы режимов работы

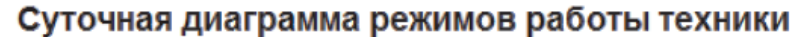

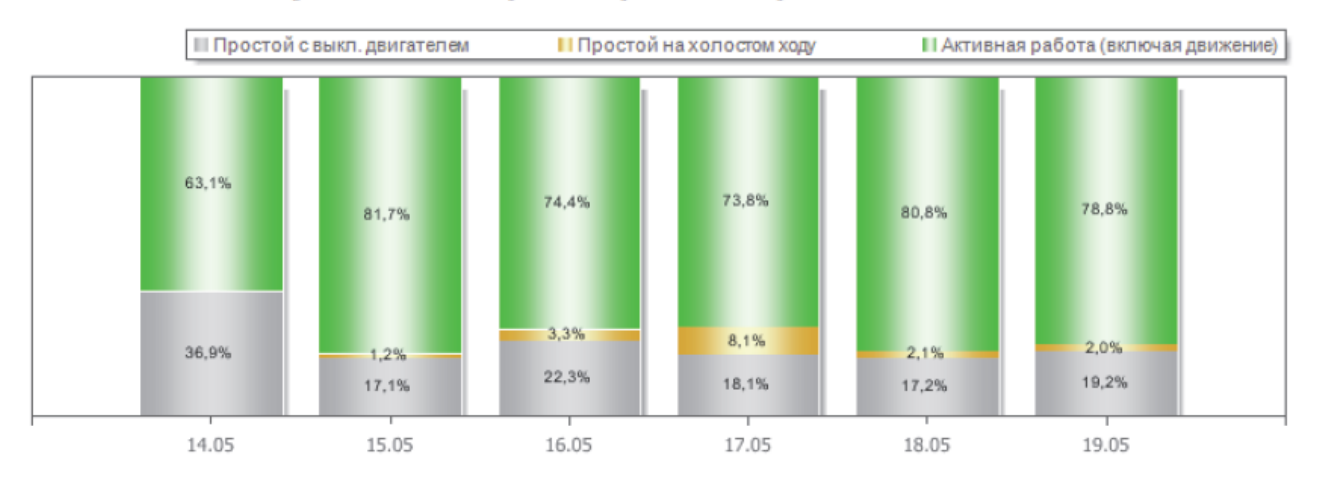

# Рисунок 6 - Диаграмма режимов работы

<< Назад Перейти к содержанию Далее>>